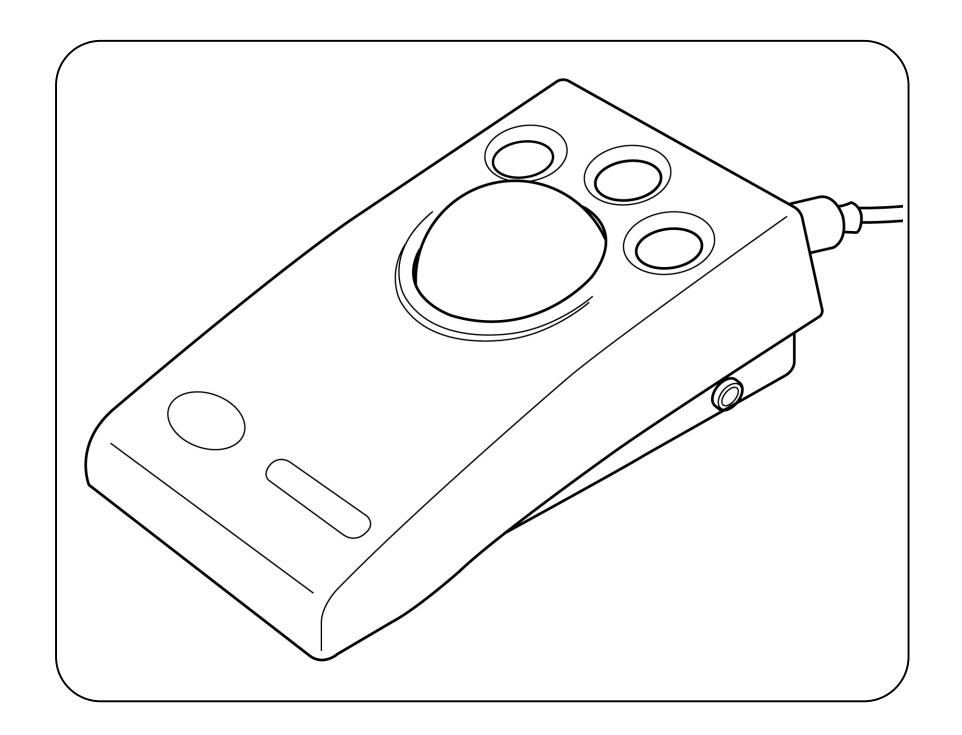

 この度はトラックボール「ウェイブ」をお買い上げいただきまして、 誠にありがとうございます。本書は機器を安心してご使用いただけるよ う、分かりやすく説明しています。ご使用いただく前に必ずお読みいた だき、注意点などをご確認ください。また、お読みになられた後も大切 に保管し、必要に応じて繰り返しお読みください。

## **El Pacific Supply**

●製品に関するお問合せ先は裏面をご覧ください。 ●取扱説明書の内容は、製品の仕様変更などにより予告なく変更する場合がございます。 ●必ず、ご購入された製品に梱包されている取扱説明書でご確認頂きます様にお願いします。

「ウェイブ」とは… ●パソコンの画面上のマウスカーソルを操作できる光学式のトラックボールです。 ●肢体不自由のある方に、大きなボールの操作と安定した本体部分にある 各ボタンの操作によってパソコン操作を支援する機器です。 ●光学式を採用しているため、メンテナンスを容易に行なうことができます。 ●左・右クリックボタンに加え、左クリックを押した状態を保持する 「ドラッグボタン」を備えています。 ●左・右クリックボタン、ドラッグボタンの色を変えることで誤操作を防止します。 ●外部スイッチを使用して左・右クリック操作を行なうことが可能です。 ●USB もしくは PS/2 で動作します。 ※PS/2 での使用の際は付属の変換コネクタを使用します。 ●Windows パソコンもしくは Mac で動作します。

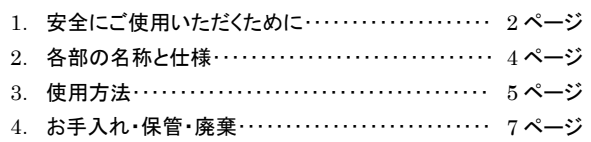

「ウェイブ」を活用し、安全に正しくご使用いただくために、ご使用前に必ずこの取扱説明書をよくお読み ください。また、お読みになった後は必ず保管し、必要に応じて繰り返しお読みください。

この取扱説明書では色々な絵表示をしています。これは「ウェイブ」を安全に正しくご使用いただき、あ なたや他の人々に加える恐れのある危害や損害を未然に防ぐ目印となるものです。その表示と意味は次の ようになっています。内容をよくご理解の上、本文をお読みください。

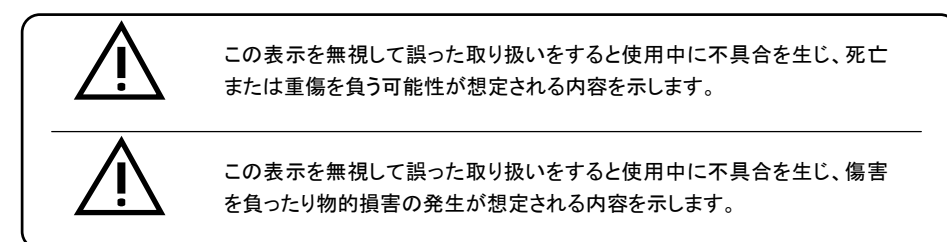

2 この表示を無視して誤った取り扱いをすると使用中に不具合を生じ、死亡または重傷を負 う可能性が想定される内容を示します。 本製品は肢体不自由のある方がパソコン操作を行なうための入力支援機器です。他の目 的で使用しないでください。 。 「ウェイブ」の使用により障害を生じる可能性があります。使用中に身体に痛みやしびれ、 不快感、発疹、かぶれ等が生じた場合は直ちに使用を中止し、医師の指導を受けてくださ い。 落雷の恐れがある状況下でのご使用はお止めください。 修理、分解、改造などは故障の原因となりますので行なわないでください。 使用中に異音や異臭、装置からの発熱、機器内部に水が入った場合等は、すみやかに使 用を中止し、販売店にご相談ください。 使用する方または支援する方は「ウェイブ」の使用方法や取扱注意事項等が理解できるま でご使用にならないでください。 本書の安全に関する指示事項には必ず従ってください。  $\overline{V}$  $\overline{\mathcal{V}}$  $\overline{\mathcal{V}}$  $\overline{V}$  $\bigwedge$  $\bigtriangledown$  $\overline{V}$ 

この表示を無視して誤った取り扱いをすると使用中に不具合を生じ、傷害を負ったり物的 損害の発生が想定される内容を示します。

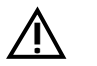

<u>i\</u>

<u>i/</u>

<u>i\</u>

 $\overline{\nu}$  .

<u>i\</u>

<u>i\</u>

<u>i/</u>

 $\overline{\mathcal{V}}$ 

本製品は精密な電子部品が組み込まれております。以下のような場所で本製品を使用又 は保管した場合、動作不良や故障の原因となりますので絶対に避けてください。

- (1) 直射日光のあたる場所、高温多湿な場所、ほこり・ちりの多い場所
- (2) 冷暖房機器・加湿器のそば
- (3) 水に濡れやすい場所
- (4) 振動のある場所

濡れた手で「ウェイブ」本体や接続ケーブル、接続コネクタに触れないでください。故障及び 感電の恐れがあります。

「ウェイブ」本体に唾液、水、粉塵、ごみ等がかからないようにしてください。動作不良や、 故障の原因となります。

落としたり、強い衝撃を与えたりしないでください。故障の原因となります。

ベンジン、シンナー、アルコール等で拭かないでください。材質の変色や変形の原因となります。

直接日光のあたる場所や炎天下の車内に長時間放置したり、熱器具(ストーブなど)の近く で使用しないでください。熱により変形を起こす原因となります。

酸素やオゾン等、腐食性ガスの発生する場所でのご使用はお止めください。

本製品の内容については改良のため予告なしに変更する場合があります。本書と内容が 異なる場合、不明な点は販売店までお問い合わせください。

本書の内容に関しましては万全を期していますが、万一不審な点や誤り、乱丁、落丁、記 載漏れ等に気づいた場合は販売店までご連絡ください。

本書に規定した方法以外での使い方に対しては、安全性は保証できません。またその際 発生した損傷、利益損失に関しては弊社では責任を負うことはできませんのでご了承くだ さい。

本書中の図は一部を省略や抽象化した表現により実際の製品と異なっている場合があります。

本書の全部または一部を無断で複製・転載することは固くお断りいたします。

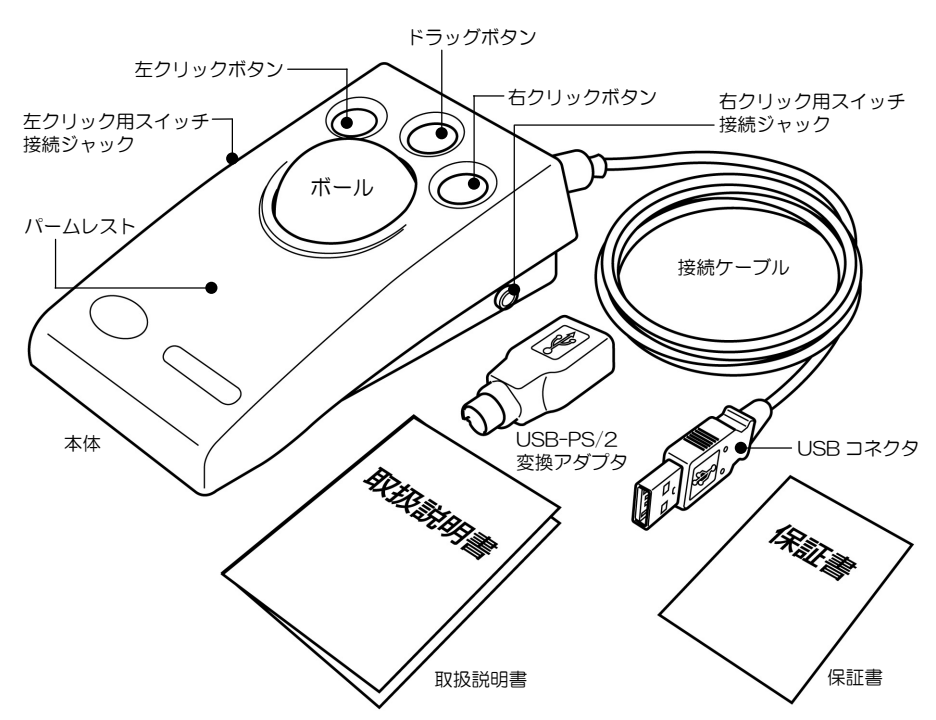

本製品は次の部品で構成されています。付属品に不足はないかご確認ください。

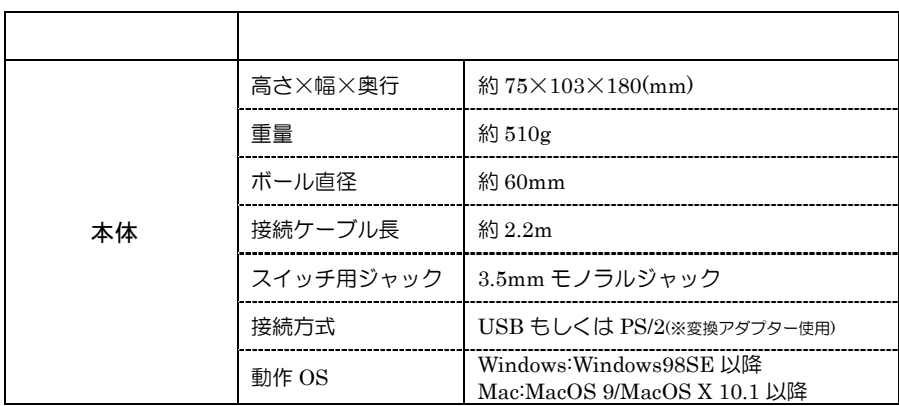

※ 上記の動作環境を満たす機器であっても全ての機器での動作を保証するものではありません。

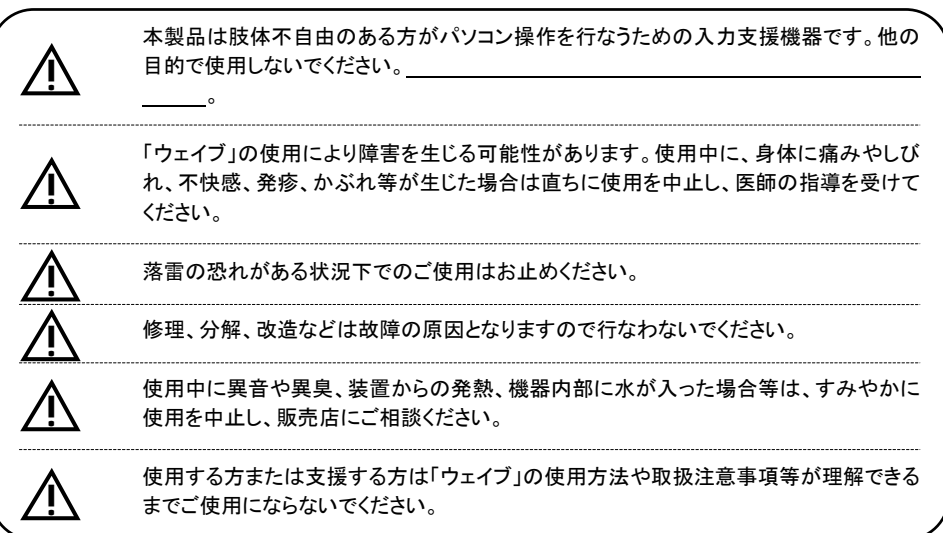

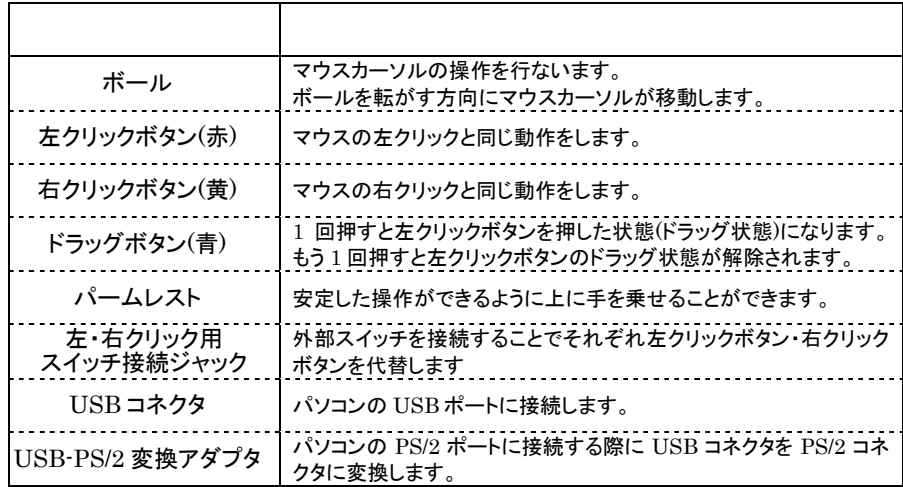

## $USB$

- ・「ウェイブ」の USB コネクタをパソコンの USB ポートに接続してください。自動的に使用できる 状態になります。
- ・「ウェイブ」をパソコンの USB ポートに接続す るときや、取り外しを行なう際にパソコンの電源 をオフにする必要はありません。

※ USBポートに接続する場合、Windows もしくはMac で動作します。対応 OS は 4 ページの 2-2.製品仕様で ご確認ください。

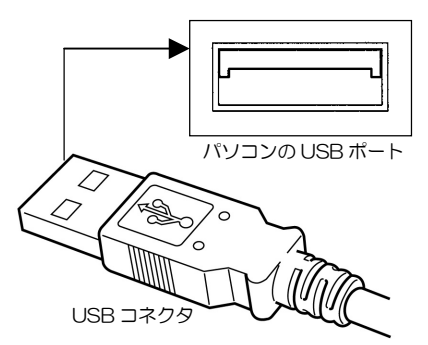

## $PS/2$

- ・「ウェイブ」の USB コネクタに USB-PS/2 変換アダプタを取り付けます。
- ・電源がオフになっている状態で、「ウェイブ」の PS/2 コネクタをパソコンの PS/2 ポー トに接続します。

「ウェイブ」をパソコンの PS/2 ポートに接続するときや、取り外しを行なう際には必ずパ ソコンの電源をオフにしてください。

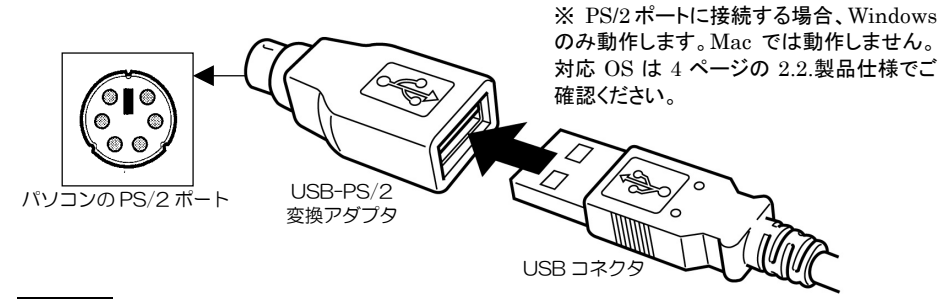

- ・「ウェイブ」の左・右クリックボタンの操作が難しい場合、外部スイッチで操作を代替す ることが可能です。
- ・本体左側面にある「左クリック用スイッチ接続ジャック」は左クリックボタンを、 本体右側面にある「右クリック用スイッチ接続ジャック」は右クリックボタンを 代替します。
- ・ジェリービーンスイッチ、スペックスイッチといったエーブルネット製のスイッチはもと より、パシフィックサプライ製スイッチなど 3.5mm モノラルプラグ形状のスイッチが接 続可能です。

<sup>・</sup>Windows・MacOS 9 の場合、「コントロールパネル」内の「マウス」で調節を行なって ください。

<sup>・</sup>MacOS X 10.1 以降の場合、「システム環境設定」内の「キーボードとマウス」で調節を 行なってください。

- 「ウェイブ」のお手入れの際は、固くしぼった布で汚れを拭き取ってください。
- ・ 「ウェイブ」は湿気やほこりの多い場所、高温になる場所や振動のある場所には、保管し ないでください。故障の原因となります。
- 「ウェイブ」が故障した場合、販売店までご連絡ください。
- ・ 「ウェイブ」を廃棄する際は、各自治体の規則に従ってください。

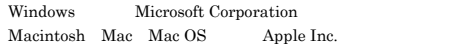

## (販売元) <u> 风</u>パシフィックサプライ株式会社 本社営業部 〒574-0064 大阪府大東市御領 1-12-1 TEL 072 (875) 8011 FAX 072 (875) 8015 〒003-0023 札幌市白石区南郷通り14-北2-33 パブリックシャイン1F 札幌営業所 TEL 011 (862) 1136 FAX 011 (862) 1002 盛岡出張所 TEL 019 (661) 5407 FAX 019 (661) 5408 東京営業所 〒160-0022 東京都新宿区新宿 2-3-12 グレイスビル 2F TEL 03 (3352) 0757 FAX 03 (3355) 3154 〒486-0946 愛知県春日井市勝川町西 3-5 名古屋営業所 TEL 0568 (34) 2696 FAX 0568 (34) 2697 広島営業所 〒733-0035 広島市西区南観音 7-5-13 D イルシャトー中田 1 F TEL 082 (293) 6255 FAX 082 (293) 6299 〒812-0054 福岡市東区馬出 2-2-12 福岡営業所 TEL 092 (641) 8151 FAX 092 (641) 0444 http://www.p-supply.co.jp/

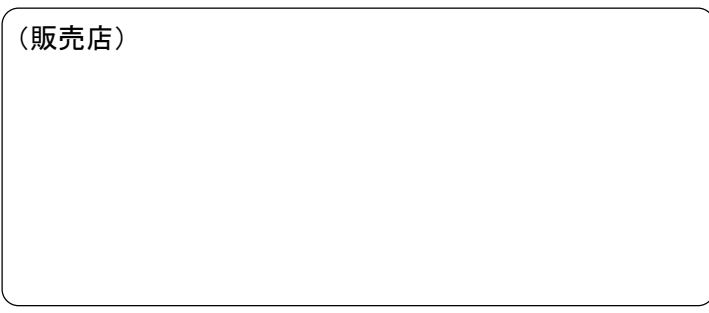

※取扱説明書の著作権はパシフィックサプライ株式会社に帰属しており、 許可なく取扱説明書の全て、または一部を複製することはお断りいたします。